## **Session 4**

**Task A- Create a pictogram using the following tally chart. Have your key as 1 picture = 1 pet** Favourite Pet

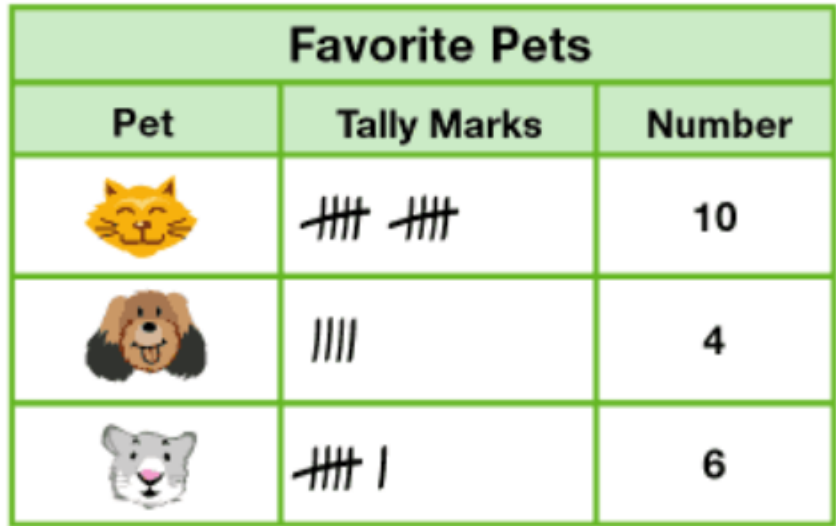

## **TASK B- Create a pictogram using the following tally chart. Have your key as 1 picture = 2**

Number of pieces of fruit in the fruit basket

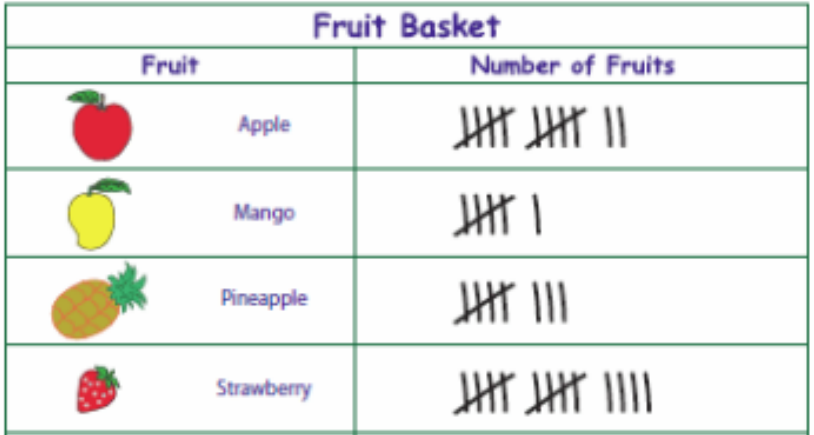

## **TASK C- Create a pictogram using the following tally chart. Choose a suitable key.**

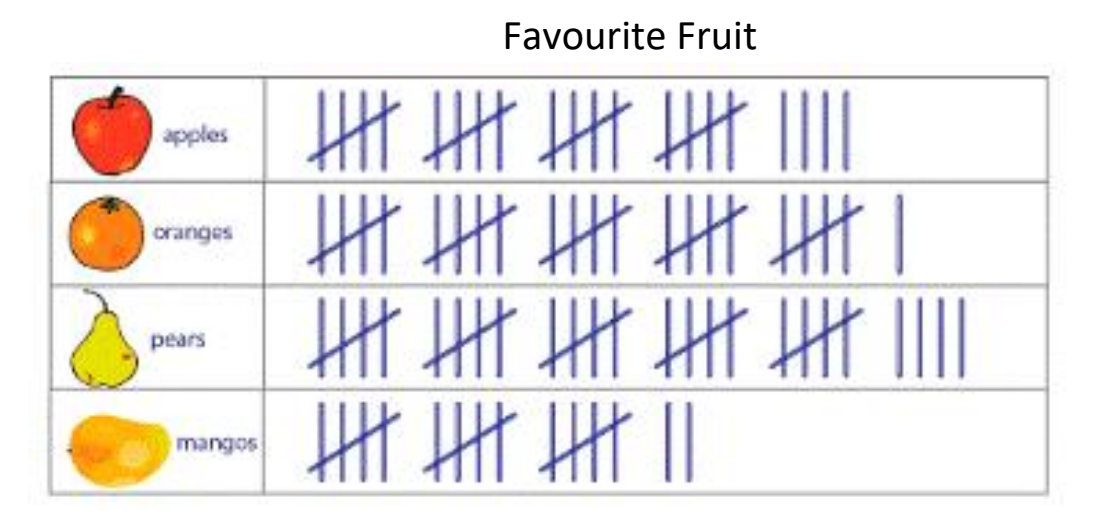